# G50 Controller with Initial Setting Tool

## Software to set-up the G50 Controller

The initial setting tool has been designed to provide a simple graphical interface to help speed up the time taken to set-up and commission a G50 controller. The software also provides other benefits, including the ability to define web browser viewable group names, define alarm categories for e-mailing, pre programming and saving configuration data, plus numerous other features.

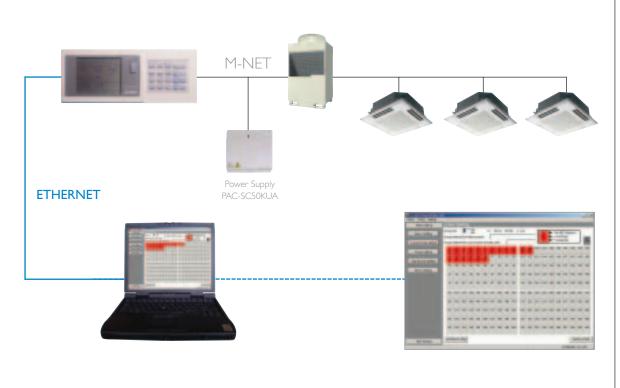

### <<Technical Information \_\_\_\_

| G50 Controller with Initial Setting Tool |                                                                                                    |
|------------------------------------------|----------------------------------------------------------------------------------------------------|
| FUNCTION                                 | DESCRIPTION                                                                                                    |
| BASIC SETTINGS                           | Set the I.P. number of the G50 $/$ enable/disable external input/output functions $/$ check the serial number, software version |
| CURRENT DATE SETTINGS                    | Set the date and time                                                                                                    |
| GROUP SETTINGS                           | Set the different groups (indoor units, remote controllers, system controllers)                                                 |
| INTERLOCKED SETTINGS                     | Set the Lossnay units to be interlocked with the indoor units / groups                                                          |
| BLOCK SETTINGS                           | Set the blocks (floor, zones etc)                                                                                               |
| EMAIL SETTINGS                           | Set the email server details and up to 10 email addresses                                                                       |

# Controls Range 2004

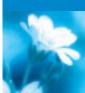

### This pdf has been downloaded from the website of :

"Supplying and installing the latest in air conditioning technology"

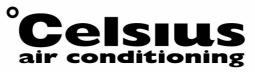

Celsius Air Conditioning Ltd, I Well Street, Heywood, Greater Manchester OL10 INT

🔞 0 1 706 367 500 🛈 07000 CELSIUS 📾 0 1 706 367 355 🕲 sales@celsiusair.co.uk 🌐 www.celsiusair.co.uk

www.celsiusair.co.uk